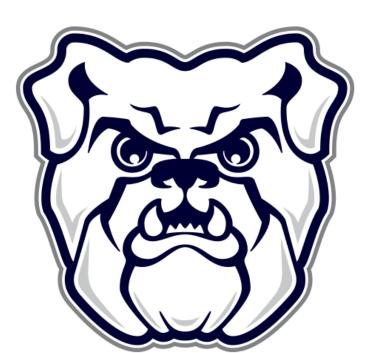

## VOCE VISTA IN THE DICTION CLASSROOM: PRACTICAL APPLICATIONS

Dana Zenobi, DMA | Butler University Assistant Professor of Music (Voice) | dzenobi@butler.edu

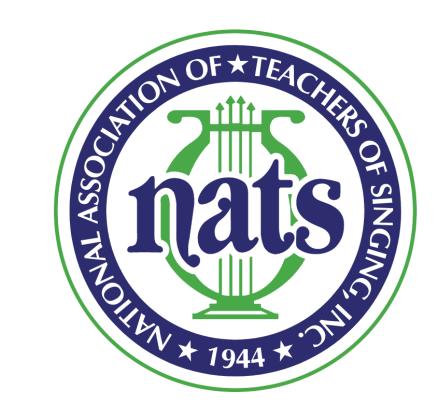

PURPOSE: To share ways Voce Vista and other spectrogram programs can be used to enhance learning outcomes in Vocal Diction courses.

### INTRODUCTORY EXERCISES

Designed for students new to spectrogram programs and/or students with little background in vocal acoustics.

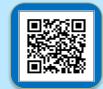

## Vibrato Work: Nasals & Laterals

**EXERCISE**: Alternate between one vowel and one consonant on a single sung pitch, noticing vibrato. First attempt in each example shows inconsistent vibrato. Second shows improvement.

VOCE VISTA SETTINGS: Spectrogram window, display pitch, turn spectrogram off.

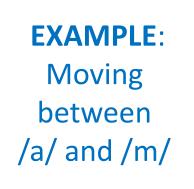

Moving

between

/o/ and /

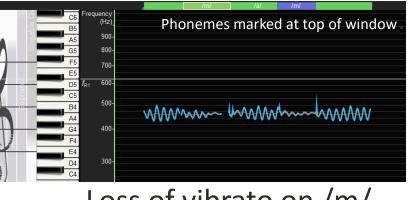

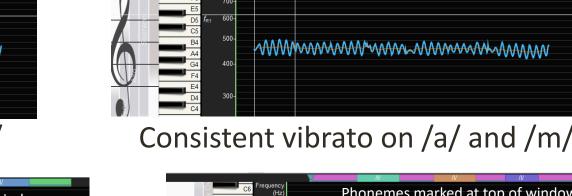

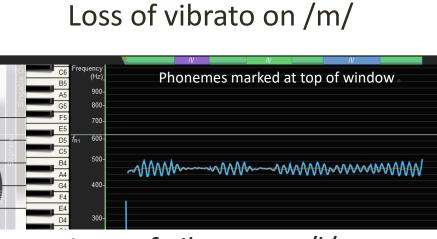

Loss of vibrato on /I/

Consistent vibrato on /o/ and /l/

Students may customize phoneme choices to match the challenges in their repertoire.

Single-note exercises were developed by Rachelle Jonck & Derrick Goff, Bel Canto Boot Camp.

## **Conceptualizing Lengthened Vowels**

**EXERCISE**: Choose words or syllables that contrast standard and lengthened versions of the same vowel. Sing on a single pitch in a steady tempo. Notice duration of vowel vs. consonant

VOCE VISTA SETTINGS: Use Spectrogram window, spectrogram on. Metronome at 60.

#### **EXAMPLE**: Nacht vs. nach /naxt/ vs. /naːx/

Screenshot shows five metronome clicks, followed by sung alternation o /naxt/ and /naxx/ in tempo on G4.

Notice longer duration of /aː/ in /naːx/

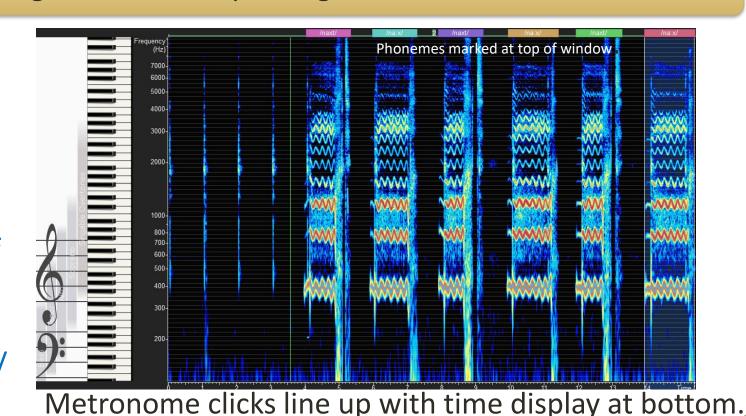

## **Timing Initial Consonants**

**EXERCISE**: Choose words or syllables with initial consonants. Fricatives are easier to visualize than plosives Aim to articulate consonants before the metronome click, beginning the vowel

**VOCE VISTA SETTINGS**: Use Spectrogram window, spectrogram on. Metronome at 60.

**EXAMPLE:** Sprechen /ˈʃpɾɛ.çən/

Notice articulation of /[pr/ before beat and vowel beginning on beat.

Students may choose different examples that match their repertoire.

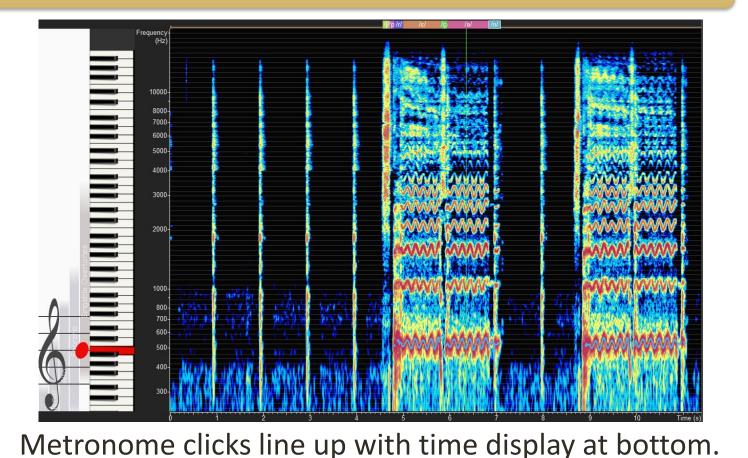

### INTERMEDIATE EXERCISES

Designed for students with some familiarity with Voce Vista.

## 

## **Refining Consonant Clusters**

**EXERCISE**: Identify challenging consonant cluster. Speak full word. Speak first consonant phoneme several times. Speak second consonant several times. Speak both consonants in sequence. Speak full word.

**EXAMPLE**: Mädchen / meːt.çən/ Cluster: /tç/

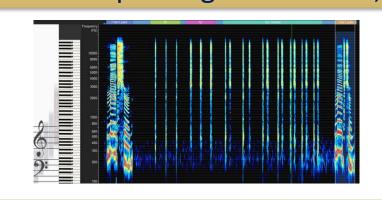

**EXAMPLE**: Liebchen /ˈliːp.çən/ Cluster: /pç/

**EXERCISE**: Chiaroscuro whisper\* to shorten transition time

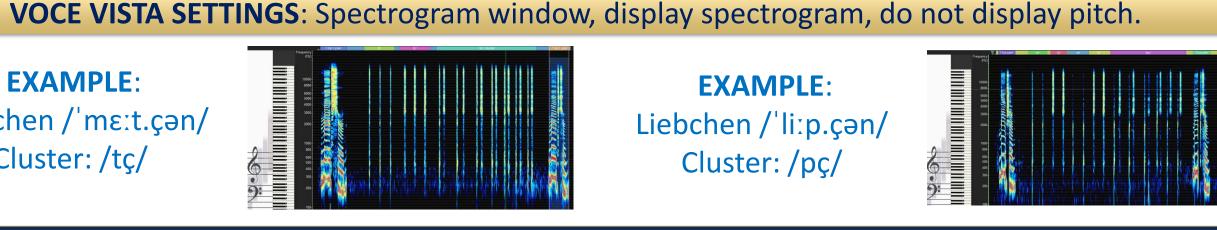

## Clarifying Diphthong Articulation

refine second vowel on sung pitch **VV SETTINGS**: Spectrogram window

Jpper overtone dampening second /o/

**EXERCISE**: Use visual display to

between diphthong vowels. Repeat same exercise on sung pitch. VV SETTINGS: Spectrogram window, can add vowel chart rulers Vowel rulers set for /ɔ/ \*Developed by Kenneth Bozeman Vowel rulers set for /ø/

## 

## **Focusing Mixed Vowels**

**EXERCISE**: Chiaroscuro whisper tongue vowel, lip vowel, then mixed vowel. Use vowel chart to evaluate accuracy of each. Follow same process on sung pitch. Use long-term average spectrum (LTAS) to set rulers. VOCE VISTA SETTINGS: Spectrogram & spectrum windows, long-term average spectrum, vowel chart.

**EXAMPLE:** Mixed vowel: /y/ Tongue vowel:

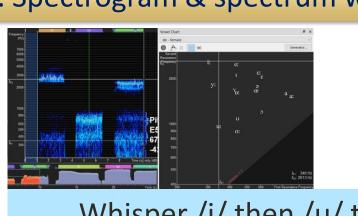

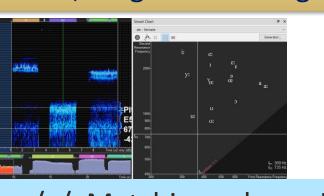

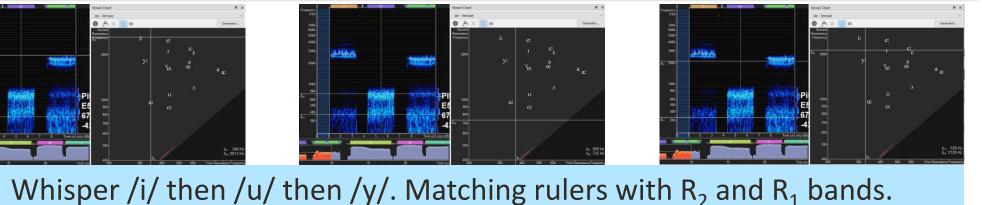

**N.B.** With a treble

voice singing at C5

 $(^{\sim}500 \text{ Hz}), R_1 \text{ is}$ 

likely raised to

tune with  $F_{o}$ .

Transition & second vowel

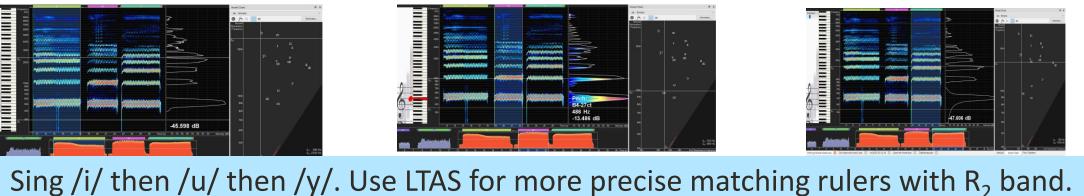

## **Open and Close Vowel Target Practice**

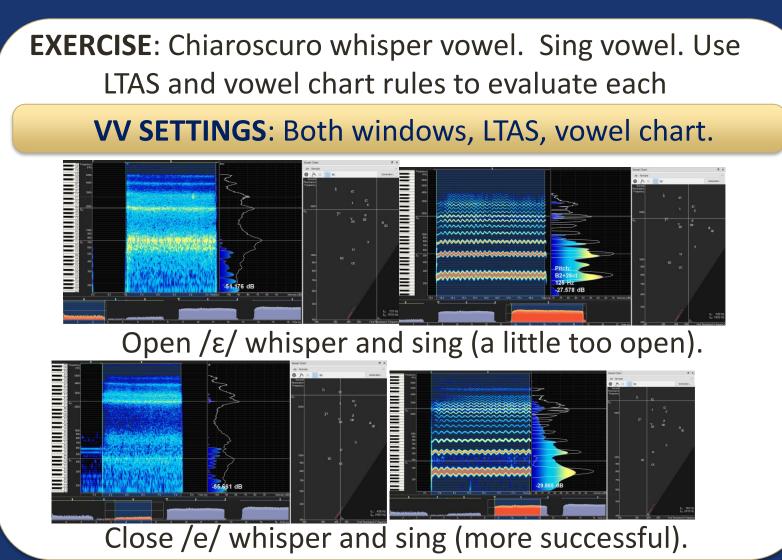

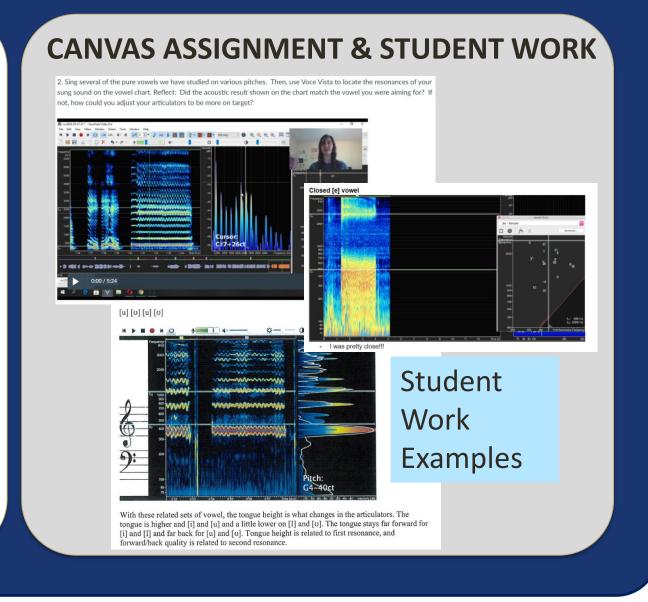

#### **ADVANCED EXERCISES**

Designed for students who have taken Vocal Pedagogy. Forge connections between acoustics and diction.

## Forward / Back Pairs: Exploring R<sub>2</sub>

CANVAS ASSIGNMENTS AND STUDENT WORK: Introductory Canvas assignment observing R<sub>1</sub> and R<sub>2</sub> with cardinal vowels. Next assignment asks students to compare forward and back pairs with similar degree of closeness. Assignments included video demo.

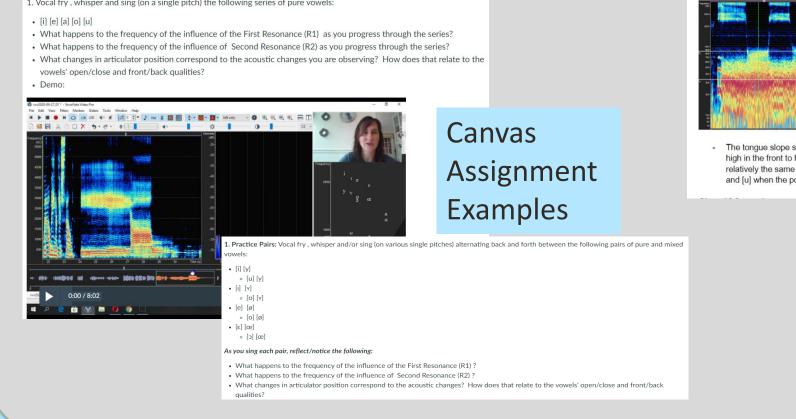

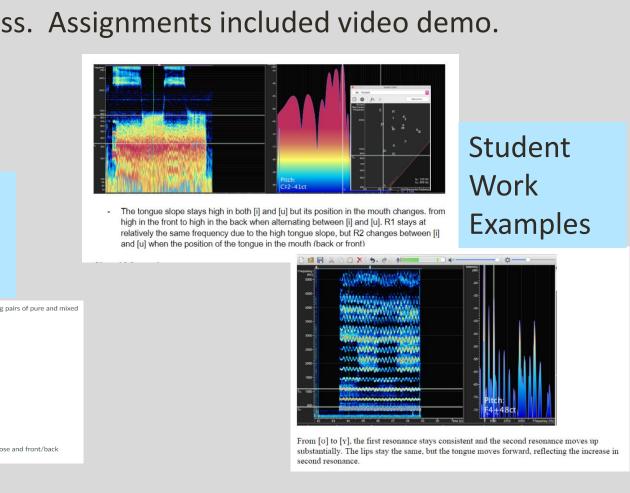

## Close / Open Pairs: Exploring R<sub>1</sub>

CANVAS ASSIGNMENTS AND STUDENT WORK: Similar to the work above, this assignment asked students to move between open and close versions of various vowels and reflect on their observations of R<sub>1</sub>. Assignments included video demo.

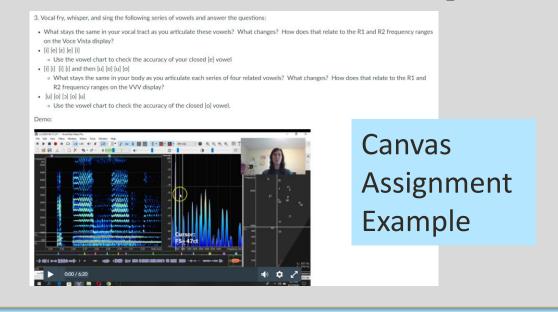

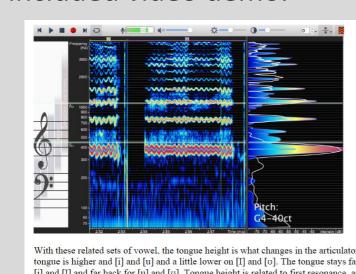

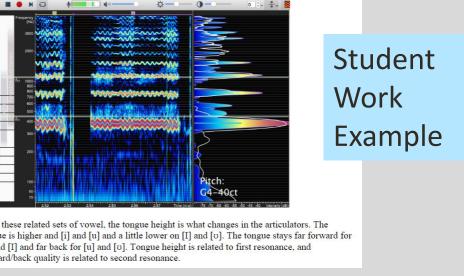

## Sort the Vowels

3. Vowel Relationships: โล i e y ı y o ø ɛ น œ ซ ว อ A. Sort the vowels above into two groups - CLOSE and OPEN - depending on how close the arch of the tongue is to the roof of the mouth/upper B. Put each group of symbols in order the from FORWARD to BACK, depending on how close the arch of the tongue is to the front of the mouth C. Sing/fry/whisper each set of vowels in order. Reflect on what happens to the influence of Resonances 1 and 2, and the location of vowels on the

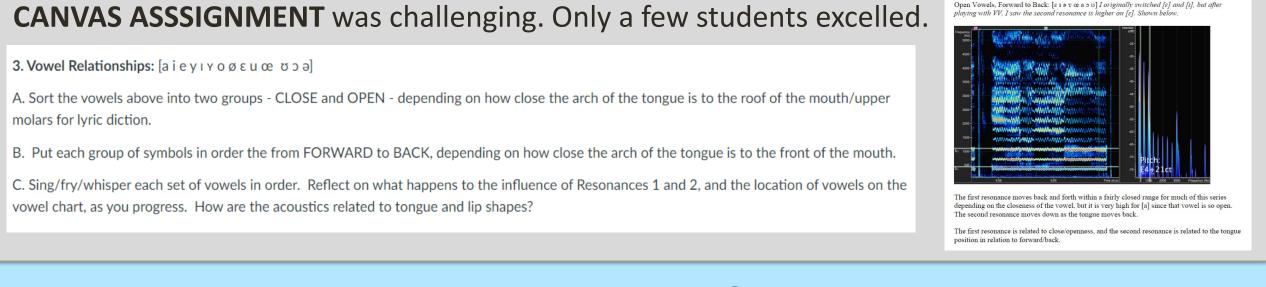

# Spectrum Vowel ID Game

IN-CLASS REVIEW: Show images of whisper / vocal fry vowels. Can you ID the vowel by looking?

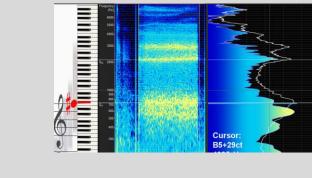

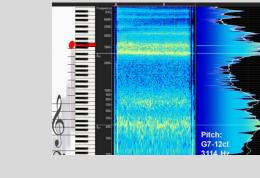

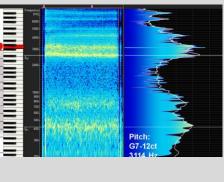

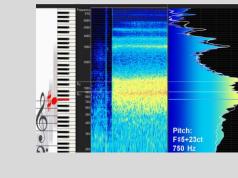

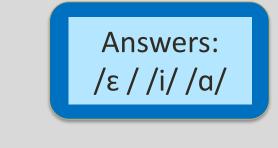

### REFERENCES & RESOURCES

- Bozeman, Kenneth W. Practical Vocal Acoustics: Pedagogic Applications for Teachers and Singers. Pendragon Press. 2014.
- Bozeman, Kenneth W. Kinesthetic Voice Pedagogy 2. Inside View Press. 2021
- http://www.kenbozeman.com/resources/Chiaroscuro\_Whisper\_Vowel\_Modeling.pdf
- Jonck, Rachelle and Derrick Goff. The Vaccai Project: A practice diary exploring the historically informed performance practice of the bel canto style inspired by the classic lessons of Vaccai. 2022.
- https://belcantobootcamp.com/ https://www.sygyt.com/en/support/frequently-asked-questions/